Подписано электронной подписью:<br>Вержицкий Данил Григорьевич<br>Должность: Директор КГПИ ФГБОУ ВО «КемГУ»<br>Дата и время: 2024-02-21 00:00:00 471086fad29a3b30e244c728abc3661ab35c9d50210dcf0e75e03a5b6fdf6436 МИНИСТЕРСТВО НАУКИ И ВЫСШЕГО ОБРАЗОВАНИЯ РОССИЙСКОЙ **ФЕЛЕРАЦИИ** Федеральное государственное бюджетное образовательное учреждение высшего образования «Кемеровский государственный университет» Новокузнецкий институт (филиал) федерального государственного бюджетного образовательного учреждения высшего образования «Кемеровский государственный университет» Факультет информатики, математики и экономики Кафедра информатики и общетехнических дисциплин

**АВРОВСКИЙ ДУТВЕРЖДАЮ»** Декан ФИМЭ А.В. Фомина «13» февраля 2020 г. Jesoced

#### Рабочая программа дисциплины

Б1.В.ДВ.1.1 Программирование на Јаvа-скрипт Код, название дисциплины /модуля

Направление / специальность подготовки 44.03.05 Педагогическое образование (с двумя профилями подготовки) Код, название направления / специальности

> Направленность (профиль) подготовки Математика и Информатика

#### Программа академического бакалавриата

Квалификация выпускника бакалавр Бакалавр/магистр / специалист

Форма обучения очная, заочная Очная, очно-заочная, заочная

Год набора 2018

Новокузнецк 2020

## **Лист внесения изменений** в ПП / РПД Б1.В.ДВ.1.1 Программирование на Java-скрипт

*код, название ПП, РПД*

## **Сведения об утверждении:**

(протокол Ученого совета факультета № 8 от 13.02.2020)

для ОПОП 2018 год набора на 2020/2021 учебный год

по направлению подготовки 44.03.05 *Педагогическое образование (с двумя профилями подготовки)*

направленность (профиль) подготовки "Математика и Информатика"

Одобрена на заседании методической комиссии факультета информатики, математики и экономики

протокол методической комиссии факультета № 6 от 06.02.2020

Одобрена на заседании обеспечивающей кафедры математики, физики и математического моделирования

протокол № 6 от 17.01.2020 г. \_*Можаров М.С.* / \_\_\_\_\_\_\_\_\_\_\_\_\_\_\_\_  *(Ф. И.О. зав. кафедрой) (Подп*

#### СОДЕРЖАНИЕ

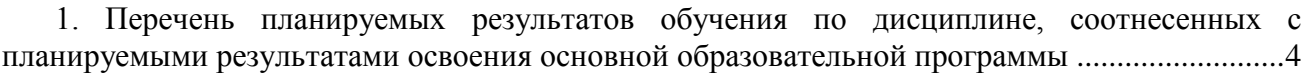

[2. Место дисциплины в структуре ООП бакалавриата..............................................................5](#page-4-0)

[3. Объем дисциплины в зачетных единицах с указанием количества академических часов,](#page-6-0)  [выделенных на контактную работу обучающихся с преподавателем \(по видам занятий\)](#page-6-0) и на [самостоятельную работу обучающихся.............................................................................................7](#page-6-0)

[3.1. Объѐм дисциплины по видам учебных занятий \(в часах\)..............................................7](#page-6-1)

[4. Содержание дисциплины, структурированное по темам \(разделам\) с указанием](#page-6-2)  [отведенного на них количества академических часов и видов учебных занятий](#page-6-2) .........................7

[4.1. Разделы дисциплины и трудоемкость по](#page-6-3) видам учебных занятий (в 4.1. Разделы [дисциплины и трудоемкость по видам учебных занятий \(в академических часах\)..................7](#page-6-3)

[4.2 Содержание дисциплины, структурированное по](#page-7-0) темам (разделам).............................8

[5. Перечень учебно-методического обеспечения для самостоятельной работы](#page-9-0)  [обучающихся по дисциплине........................................................................................................10](#page-9-0) [6. Фонд оценочных средств для проведения промежуточной аттестации обучающихся по](#page-10-0) 

дисциплине [.........................................................................................................................................11](#page-10-0)

[6.2 Методические материалы, определяющие процедуры оценивания знаний, умений,](#page-14-0)  [навыков и \(или\) опыта деятельности, характеризующие этапы формирования компетенций](#page-14-0) [..........................................................................................................................................................15](#page-14-0) [7. Перечень основной и дополнительной учебной литературы, необходимой для освоения](#page-15-0)  дисциплины [........................................................................................................................................16](#page-15-0)

а) основная учебная литература: [........................................................................................16](#page-15-1)

б) дополнительная учебная литература: [............................................................................16](#page-15-2)

[8. Перечень ресурсов информационно -](#page-16-0) телекоммуникационной сети «интернет», [современных профессиональных баз данных \(СПБД\) и информационных справочных систем](#page-16-0)  [\(ИСС\) необходимых для освоения дисциплины.............................................................................17](#page-16-0)

[9. Методические указания для обучающихся по освоению дисциплины..............................17](#page-16-1) [10. Описание материально-технической базы, необходимой для осуществления](#page-17-0) 

[образовательного процесса по дисциплине, используемого программного обеспечения и](#page-17-0) информационных справочных систем [.............................................................................................18](#page-17-0)

#### <span id="page-3-0"></span>1. Перечень планируемых результатов обучения по дисциплине, соотнесенных с планируемыми результатами освоения основной образовательной программы

В результате освоения основной профессиональной образовательной программы бакалавриата (далее - ОПОП) и изучения данной дисциплины обучающийся должен освоить компетенции: СПК-1, ПК-4.

Перечень планируемых результатов обучения по дисциплине в таблице 1.

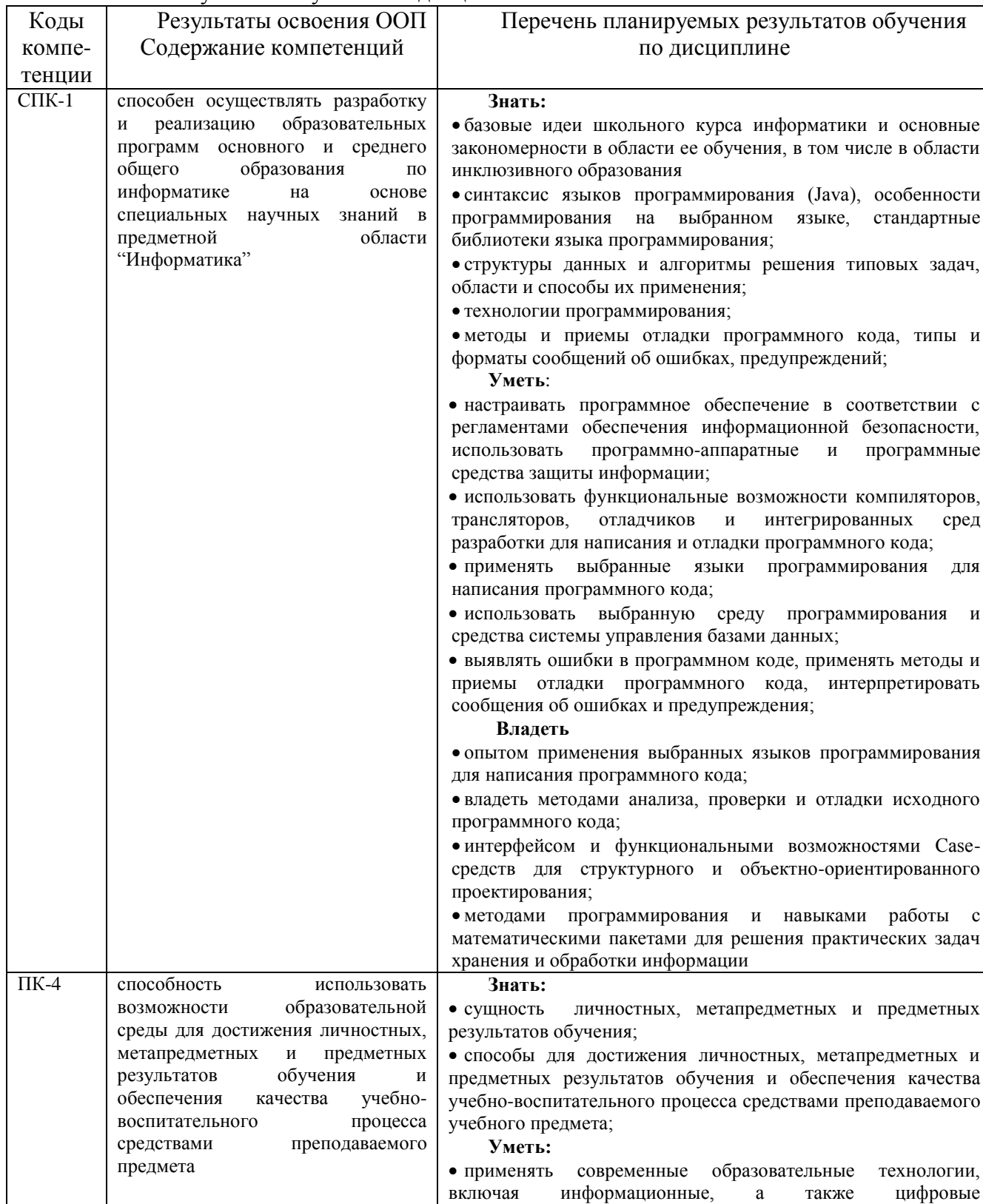

Табл. 1 - Результаты обучения по дисциплине

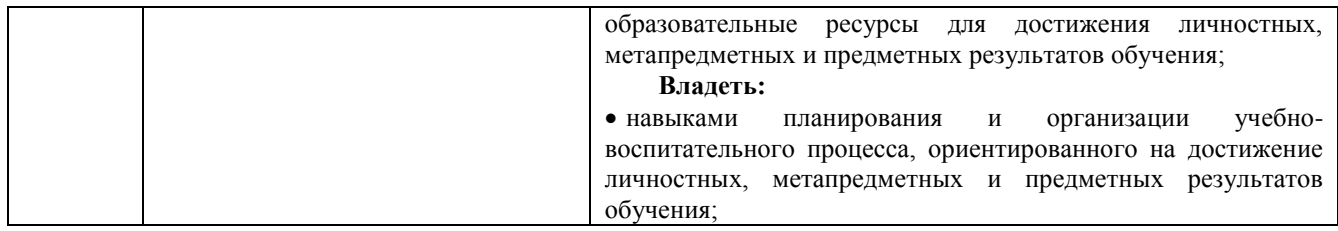

#### <span id="page-4-0"></span>**2. Место дисциплины в структуре ООП бакалавриата**

Данная дисциплина относится к дисциплинам по выбору вариативной части цикла Б1 (блок Б1.В.ДВ.1.1). Дисциплина изучается на 5 курсе в 10 семестре и ориентирует на приобретение студентами знаний, умений и навыков в области веб-программирования для решения широкого круга задач.

Структурно-логическая схема формирования в ОПОП компетенций, закрепленных за дисциплиной

Таблица 2.1 – Порядок формирования компетенции СПК-1

| Предшествующие дисциплины, практики                                              | Последующие                      | дисциплины, |
|----------------------------------------------------------------------------------|----------------------------------|-------------|
|                                                                                  | практики                         |             |
| Б1.В.01.02 Методика обучения информатике                                         | Б2.В.05(Пд) Производственная     |             |
| <b>G1.B.01.04</b><br>Методика воспитательной<br>работы                           | практика. Преддипломная практика |             |
| (Информатика)                                                                    |                                  |             |
| <b>G1.B.01.06</b><br>Организация<br>исследовательской<br>И                       |                                  |             |
| обучающегося<br>проектной<br>деятельности<br>$\Pi$ <sup>O</sup>                  |                                  |             |
| информатике                                                                      |                                  |             |
| <b>G1.B.01.08</b><br>Оценивание<br>И<br>мониторинг                               |                                  |             |
| образовательных результатов обучающегося по                                      |                                  |             |
| информатике                                                                      |                                  |             |
| Б1.В.02.01 Компьютерное моделирование                                            |                                  |             |
| Б1.В.02.02 Теория алгоритмов                                                     |                                  |             |
| Б1.В.02.04 Основы искусственного интеллекта                                      |                                  |             |
| Б1.В.02.05 Операционные системы                                                  |                                  |             |
| Компьютерные сети<br><b>G1.B.02.06</b><br>$\boldsymbol{\mathrm{M}}$<br>интернет- |                                  |             |
| технологии                                                                       |                                  |             |
| Б1.В.ДВ.03.01 Программное обеспечение                                            |                                  |             |
| Новые<br>Б1.В.ДВ.03.02<br>информационные                                         |                                  |             |
| технологии                                                                       |                                  |             |
| Б1.В.ДВ.04.01 Программирование                                                   |                                  |             |
| Алгоритмические<br>Б1.В.ДВ.04.02<br>языки                                        |                                  |             |
| программирования                                                                 |                                  |             |
| Б1.В.ДВ.05.01 Практикум по решению задач на                                      |                                  |             |
| компьютере                                                                       |                                  |             |
| Б1.В.ДВ.05.02 Решение задач по информатике                                       |                                  |             |
| Теоретические<br>Б1.В.ДВ.06.01<br>основы                                         |                                  |             |
| информатики                                                                      |                                  |             |
| Б1.В.ДВ.06.02 Теория программирования                                            |                                  |             |
| Б1.В.ДВ.09.01<br>Методы<br>средства<br>И<br>защиты                               |                                  |             |
| информации                                                                       |                                  |             |
| Б1.В.ДВ.09.02 Информационная безопасность                                        |                                  |             |
| Б1.В.ДВ.16.01 Информационные системы                                             |                                  |             |
| Б1.В.ДВ.16.02<br>Системы<br>управления<br>базами                                 |                                  |             |
| данных                                                                           |                                  |             |
| Б1.В.ДВ.17.01 Архитектура компьютера                                             |                                  |             |
| Б1.В.ДВ.17.02 Вычислительная техника                                             |                                  |             |

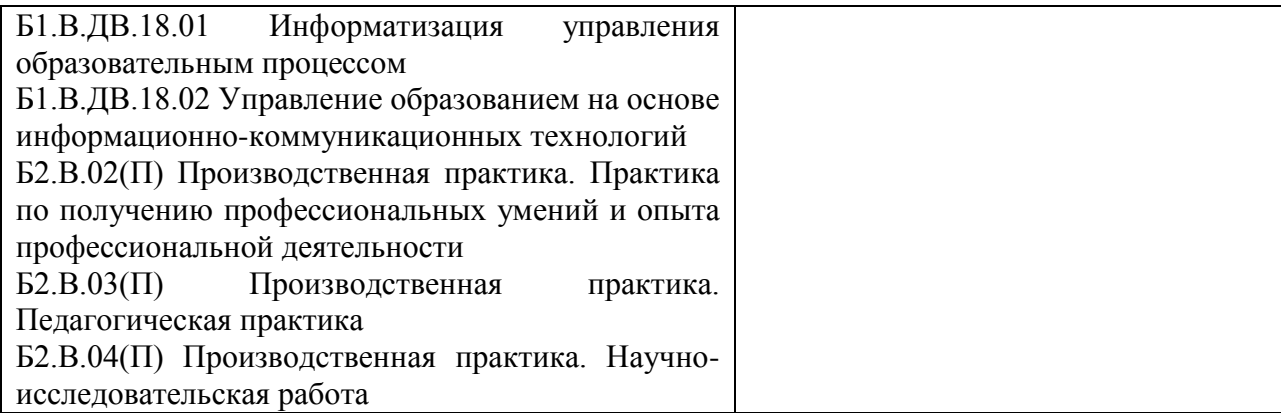

#### Таблица 2.2 – Порядок формирования компетенции ПК-4

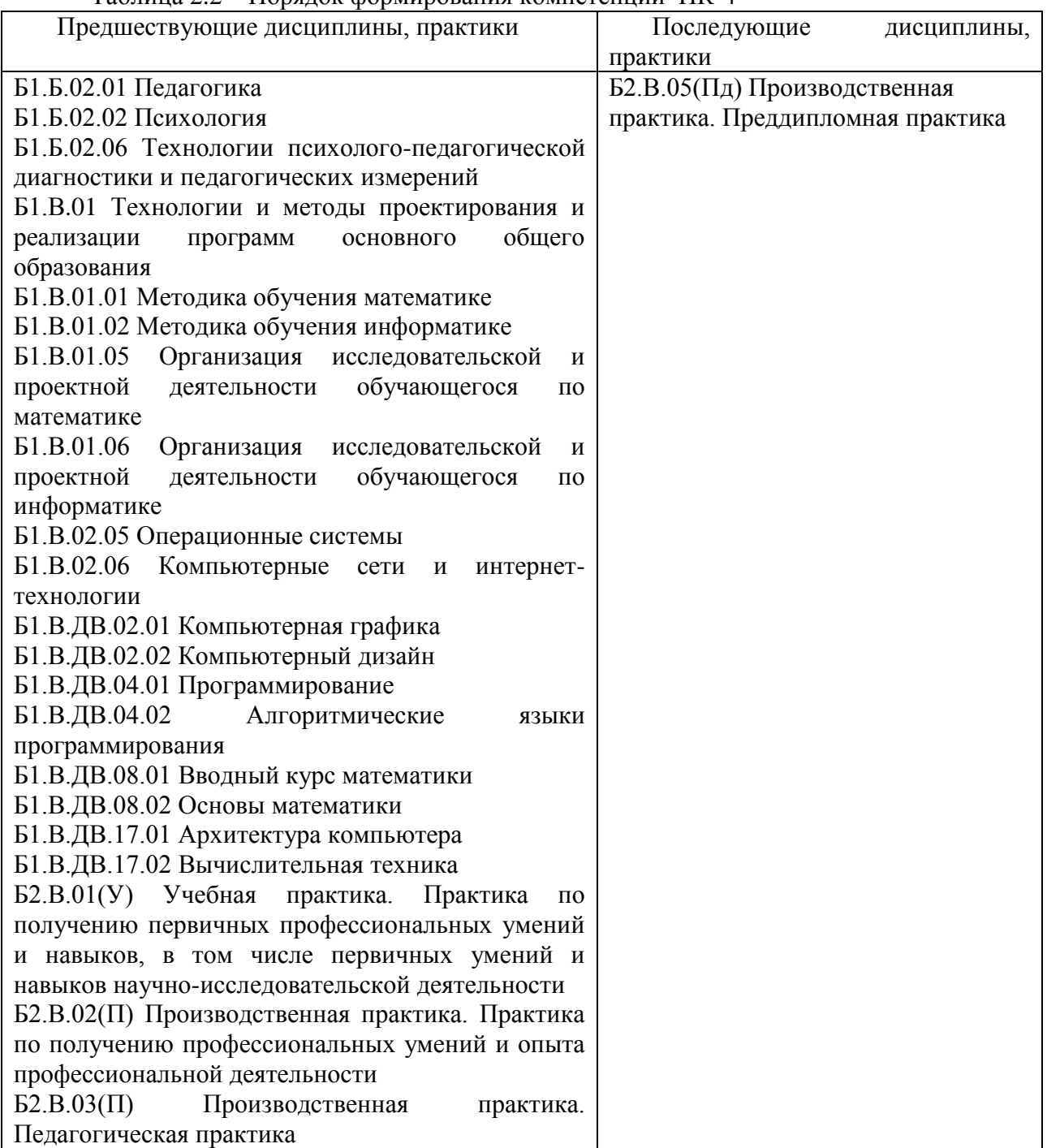

#### <span id="page-6-0"></span>**3. Объем дисциплины в зачетных единицах с указанием количества академических часов, выделенных на контактную работу обучающихся с преподавателем (по видам занятий) и на самостоятельную работу обучающихся**

Общая трудоемкость (объем) дисциплины составляет 2 зачетных единицы (ЗЕТ), 72 академических часа.

## <span id="page-6-1"></span>*3.1. Объѐм дисциплины по видам учебных занятий (в часах)*

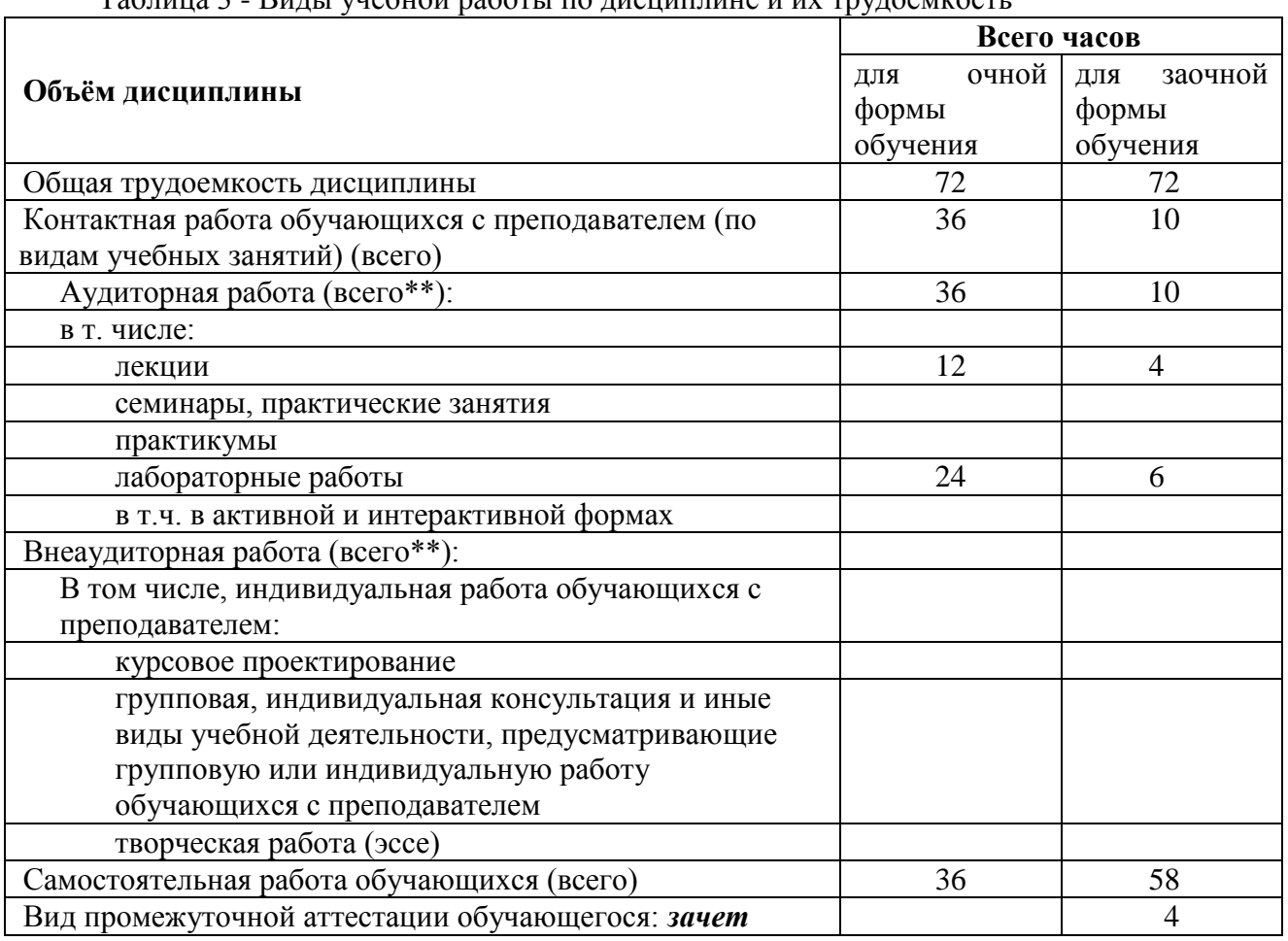

Таблица 3 - Виды учебной работы по дисциплине и их трудоемкость

<span id="page-6-2"></span>**4. Содержание дисциплины, структурированное по темам (разделам) с указанием отведенного на них количества академических часов и видов учебных занятий**

<span id="page-6-3"></span>*4.1. Разделы дисциплины и трудоемкость по видам учебных занятий (в 4.1. Разделы дисциплины и трудоемкость по видам учебных занятий (в академических часах)*

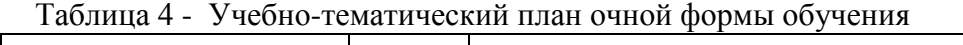

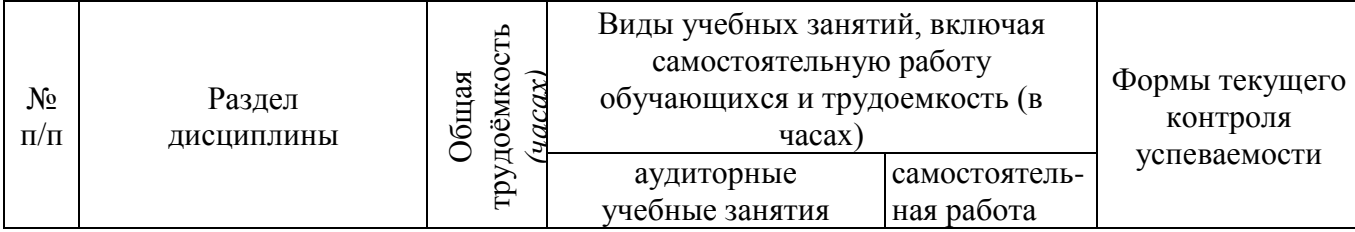

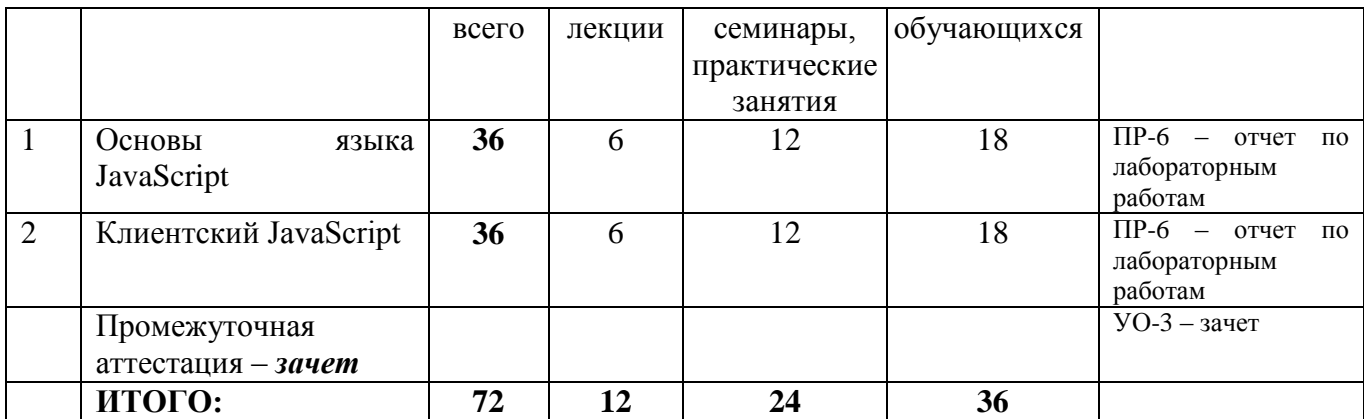

## Таблица 5 - Учебно-тематический план заочной формы обучения

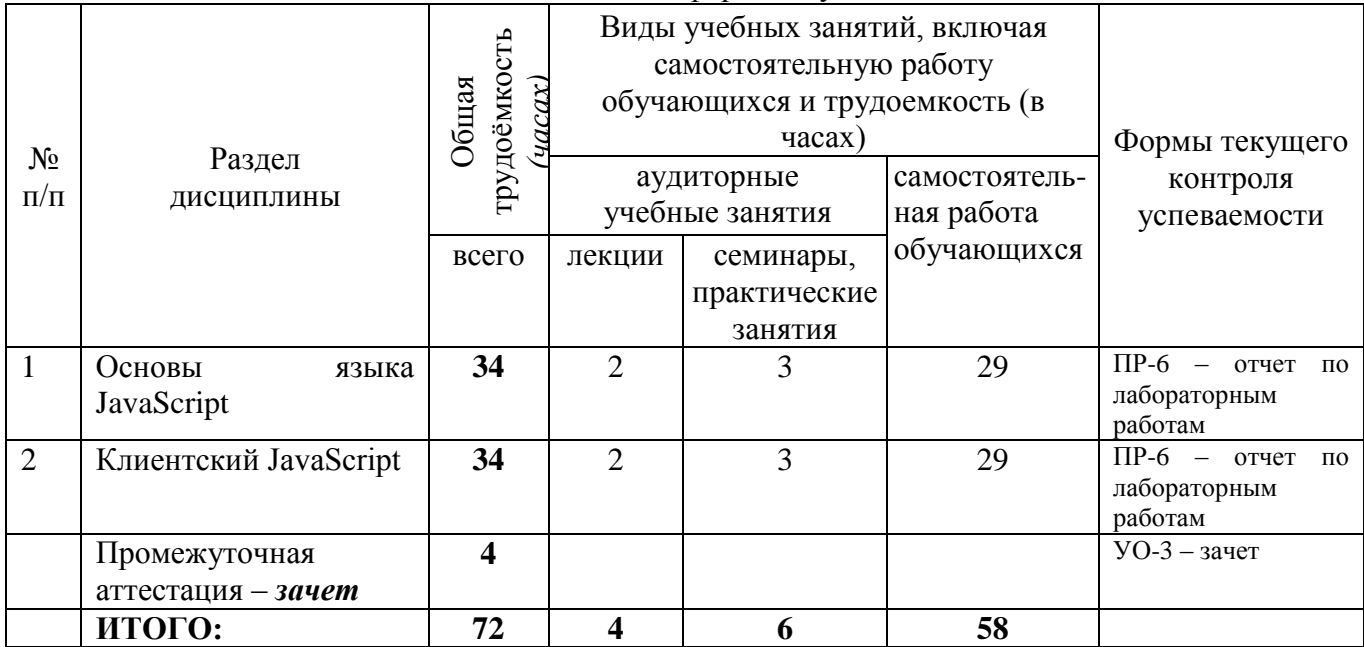

# <span id="page-7-0"></span>*4.2 Содержание дисциплины, структурированное по темам (разделам)*

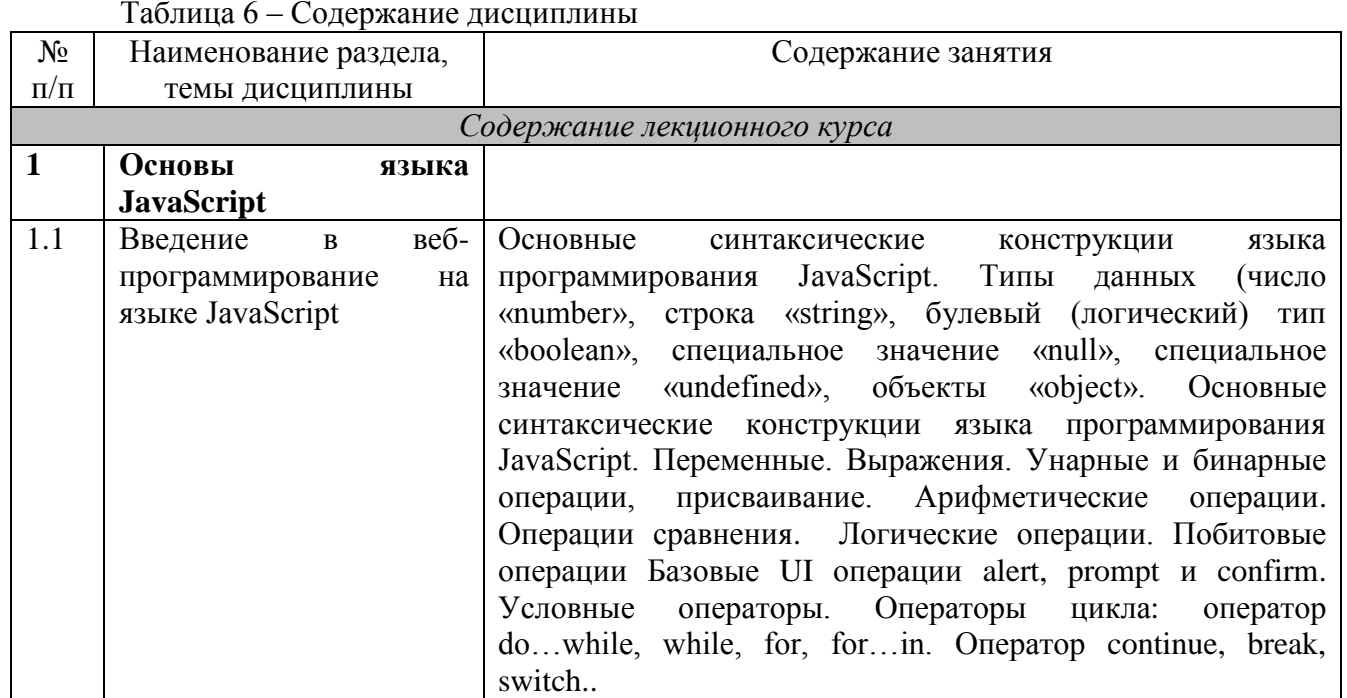

#### Таблица 6 – Содержание дисциплины

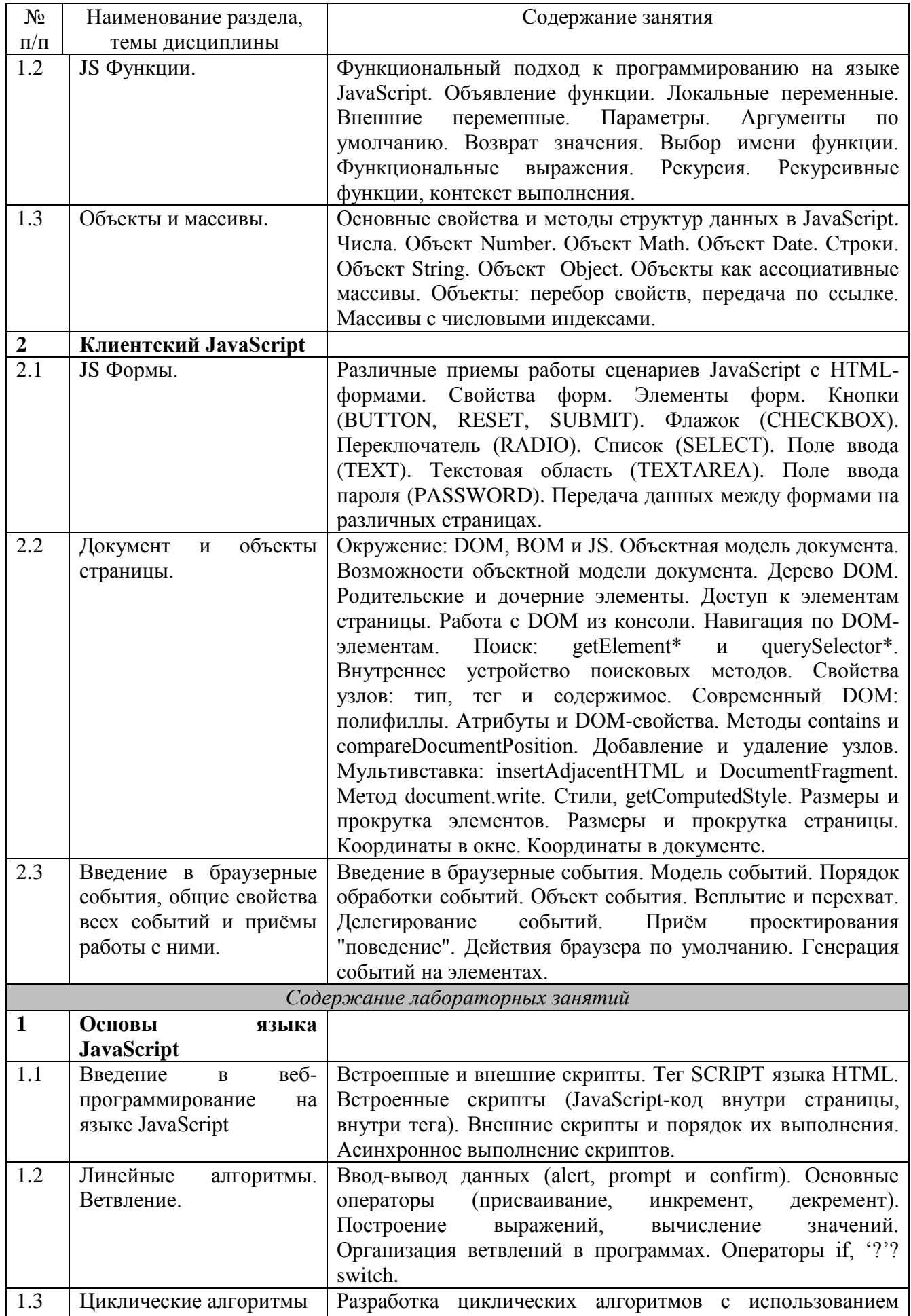

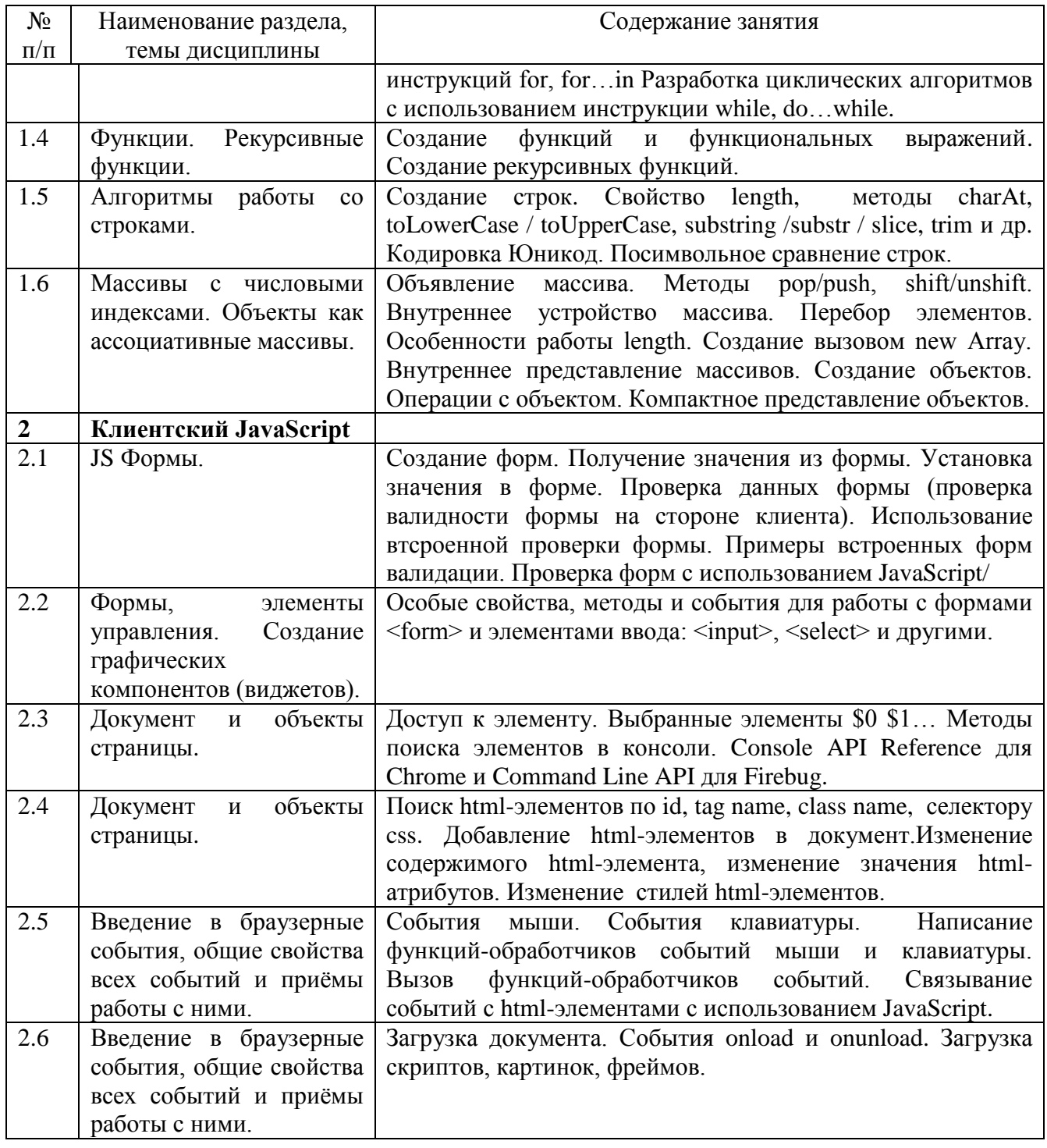

## <span id="page-9-0"></span>5. Перечень учебно-методического обеспечения для самостоятельной работы обучающихся по дисциплине

Виды самостоятельной работы обучающихся: подготовка к лекционным и лабораторным занятиям, написание реферата, разработка программных проектов.

Для обеспечения самостоятельной работы используются следующие средства:

- 1) конспекты лекций;
- 2) учебно-методическая литература;
- 3) информационные источники сети «Интернет»;
- 4) Бойченко Г. Н. Программирование на JavaScript: метод. указ. к выполнению лабораторных работ для обучающихся по направлению подготовки 44.03.05 Педагогическое образование

(с двумя профилями подготовки), направленности (профили) подготовки «Математика и Информатика», «Информатика и Физика», «Технология и Информатика» / Г. Н. Бойченко; Новокузнец. ин-т (фил.) Кемеров. гос. ун-та. – Новокузнецк : НФИ КемГУ, 2020. – 56 с. – *размещены в ЭИОС на сайте НФИ КемГУ (раздел Главная / Образование / Образовательные программы Факультет информатики, математики и экономики/ Направление подготовки 44.03.05 Педагогическое образование (с двумя профилями подготовки) – Математика и Информатика/ Методические и иные документы / [https://skado.dissw.ru/table/\)](https://skado.dissw.ru/table/).*

#### **Примерные темы рефератов**

- 1. Языки реализации клиентских сценариев.
- 2. JavaScript язык разработки клиентских веб-приложений.
- 3. JavaScript язык разработки серверных приложений.
- 4. JavaScript язык разработки мобильных приложений.
- 5. JavaScript язык разработки виджетов.
- 6. JavaScript язык разработки прикладного программного обеспечения.

#### Примерные темы программных проектов

- 1. Создание интерактивного меню средствами JavaScript.
- 2. Организация контекстного поиска средствами JavaScript.
- 3. Управление окнами браузера средствами JavaScript.
- 4. Создание интерактивной галереи средствами JavaScript.
- 5. Управление устройствами ввода средствами JavaScript.
- 6. Динамический вывод текста средствами JavaScript.
- 7. Применение к тексту визуальных эффектов средствами JavaScript (управление яркостью, цветом фона страниц, реализация эффекта прозрачности).
- 8. Защита веб-страницы средствами JavaScript (ограничение доступа к веб-странице, запрет выделения фрагментов страницы, защита от копирования).

#### <span id="page-10-0"></span>**6. Фонд оценочных средств для проведения промежуточной аттестации обучающихся по дисциплине**

Форма промежуточной аттестации: зачет.

#### *Примерные задания для оценки сформированности компетенций, закрепленных за дисциплиной*

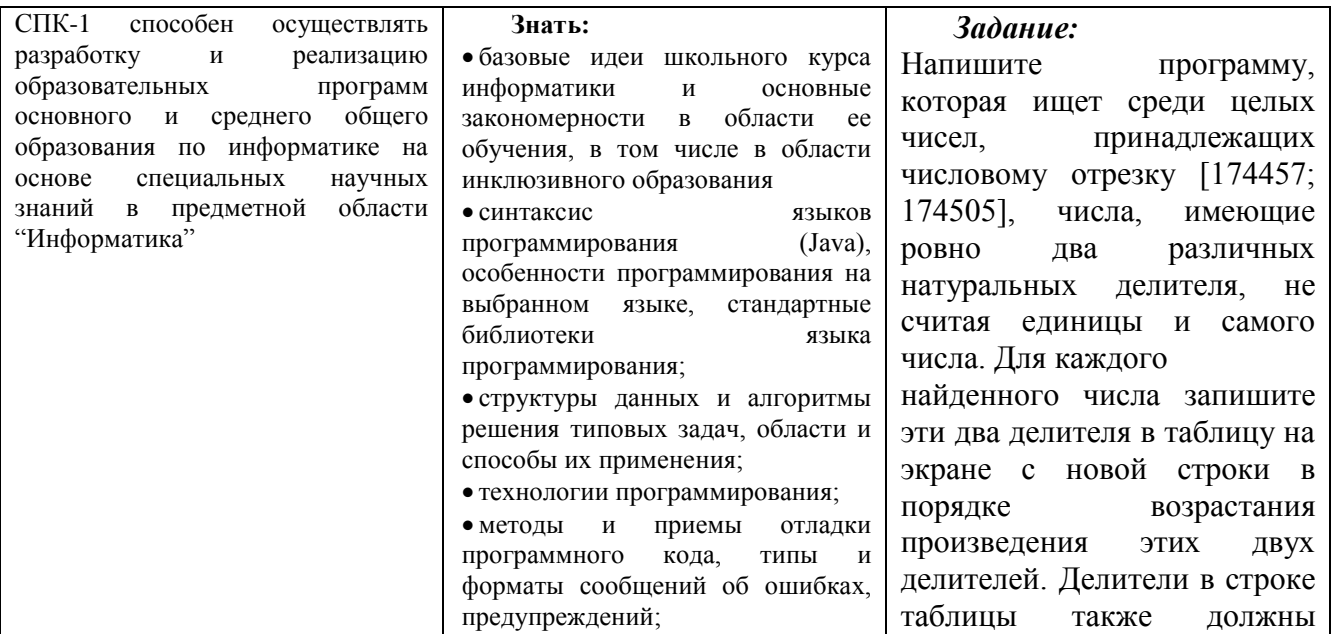

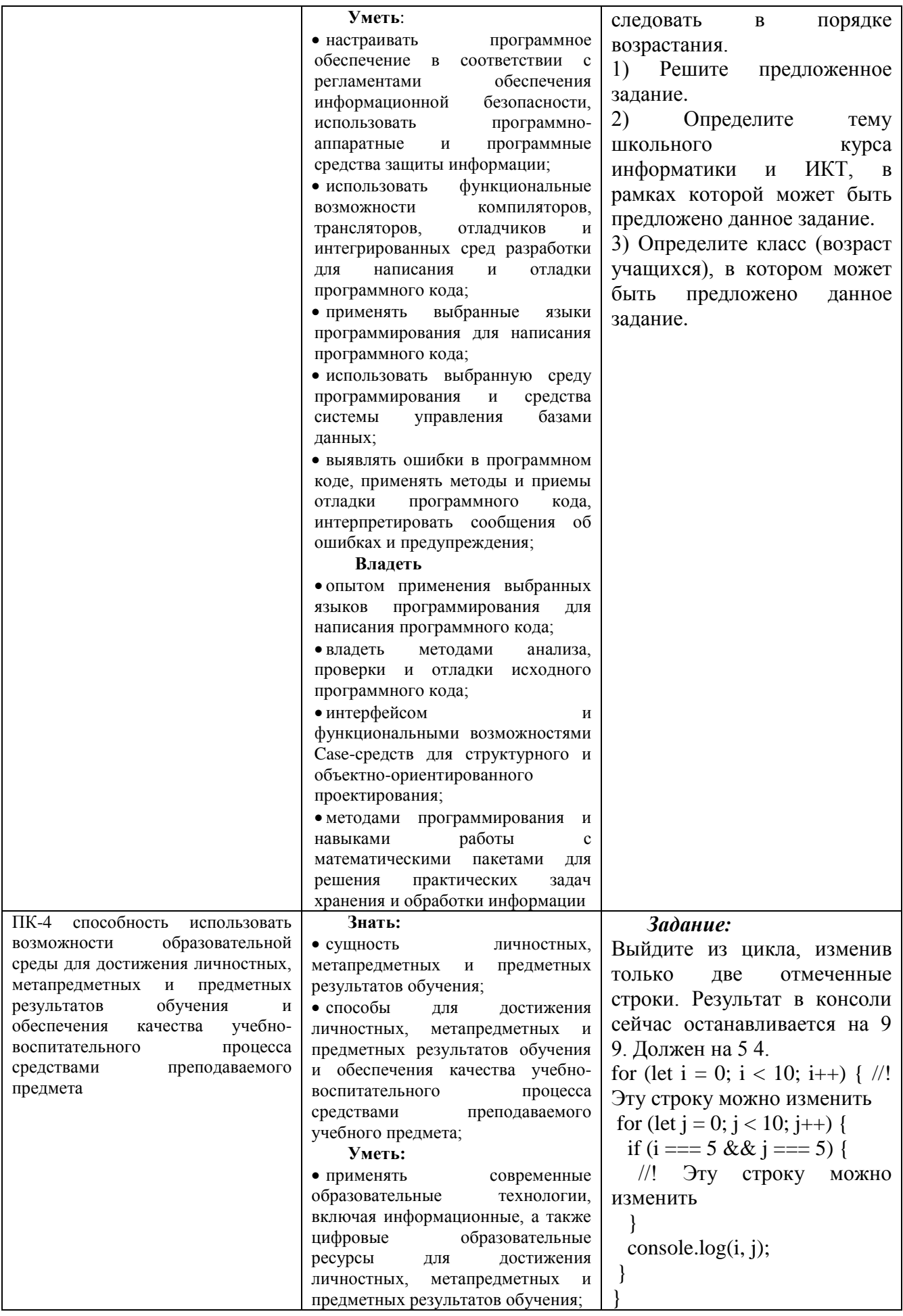

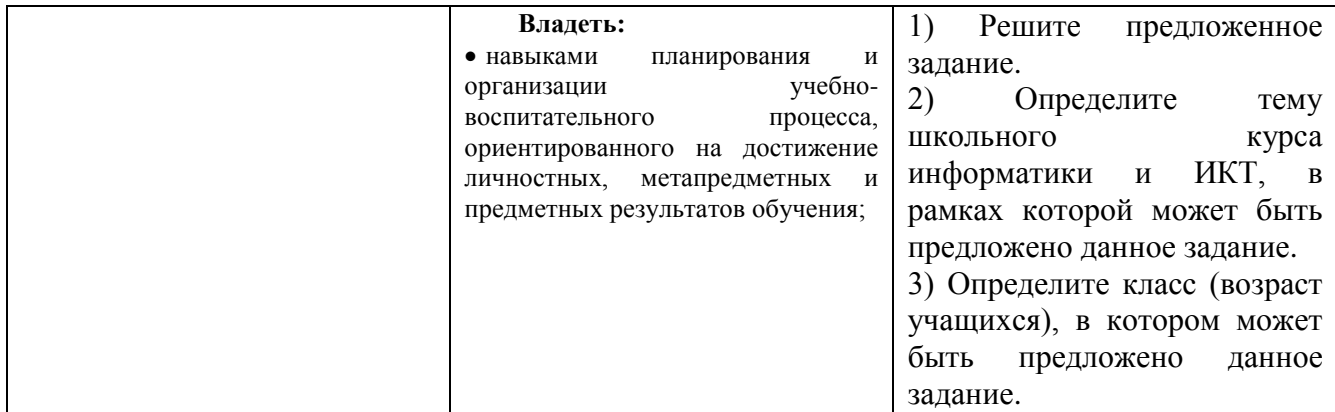

## Таблица 8 - Типовые (примерные) контрольные вопросы и задания

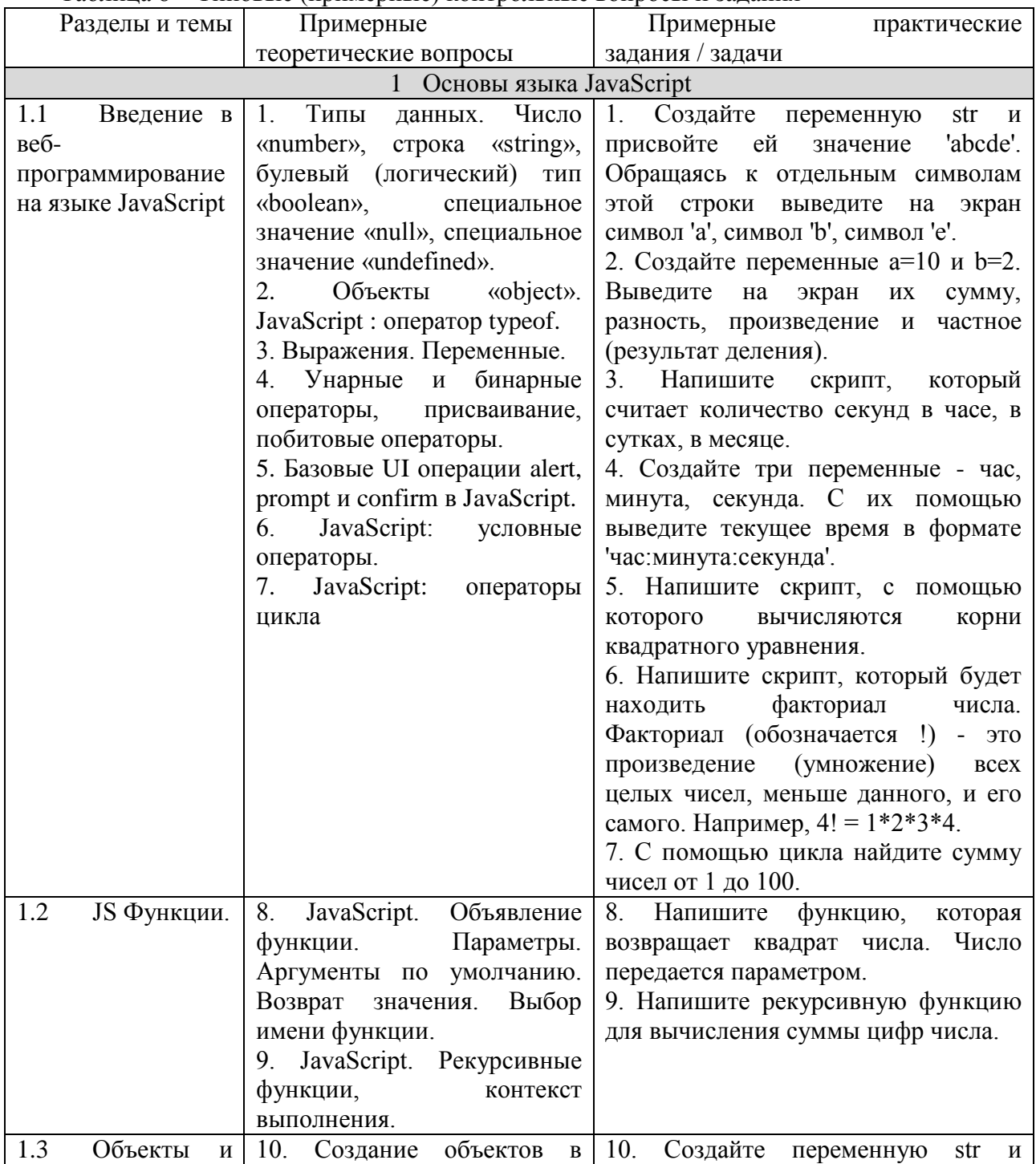

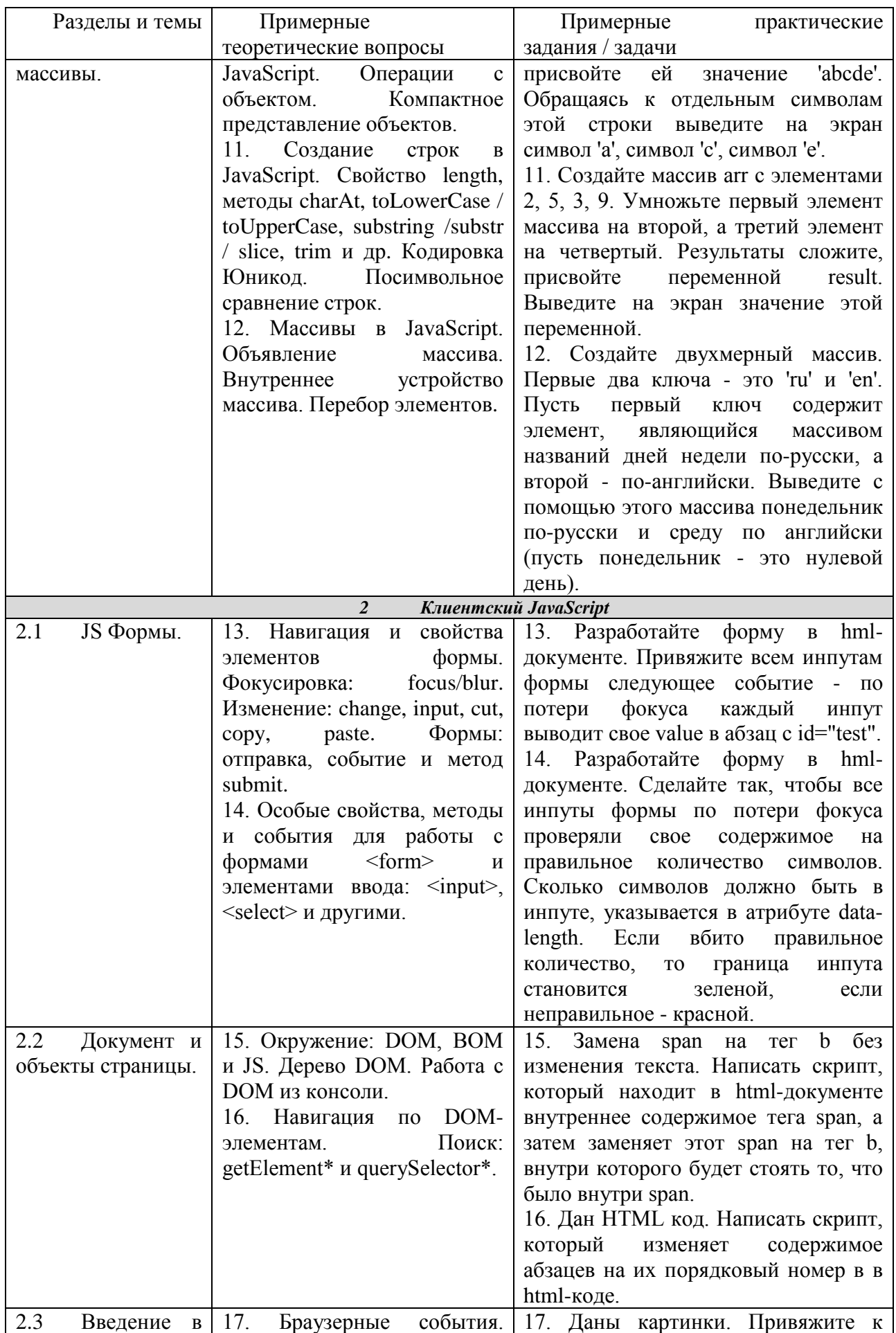

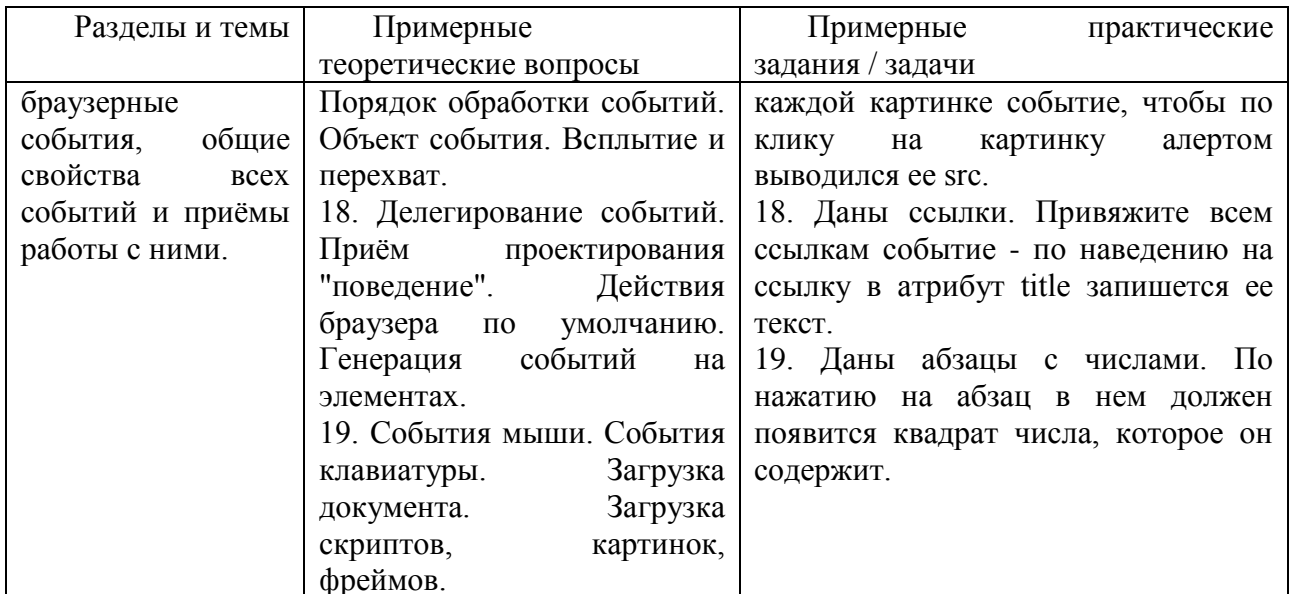

## <span id="page-14-0"></span>6.2 Методические материалы, определяющие процедуры оценивания знаний, умений, навыков и (или) опыта деятельности, характеризующие этапы формирования компетенций

Для положительной оценки по результатам освоения дисциплины обучающемуся необходимо выполнить все установленные виды учебной работы. Оценка результатов работы обучающегося в баллах (по видам) приведена в таблице 9.

Таблица 9 - Балльно-рейтинговая оценка результатов учебной работы обучающихся по вилам (БРС)

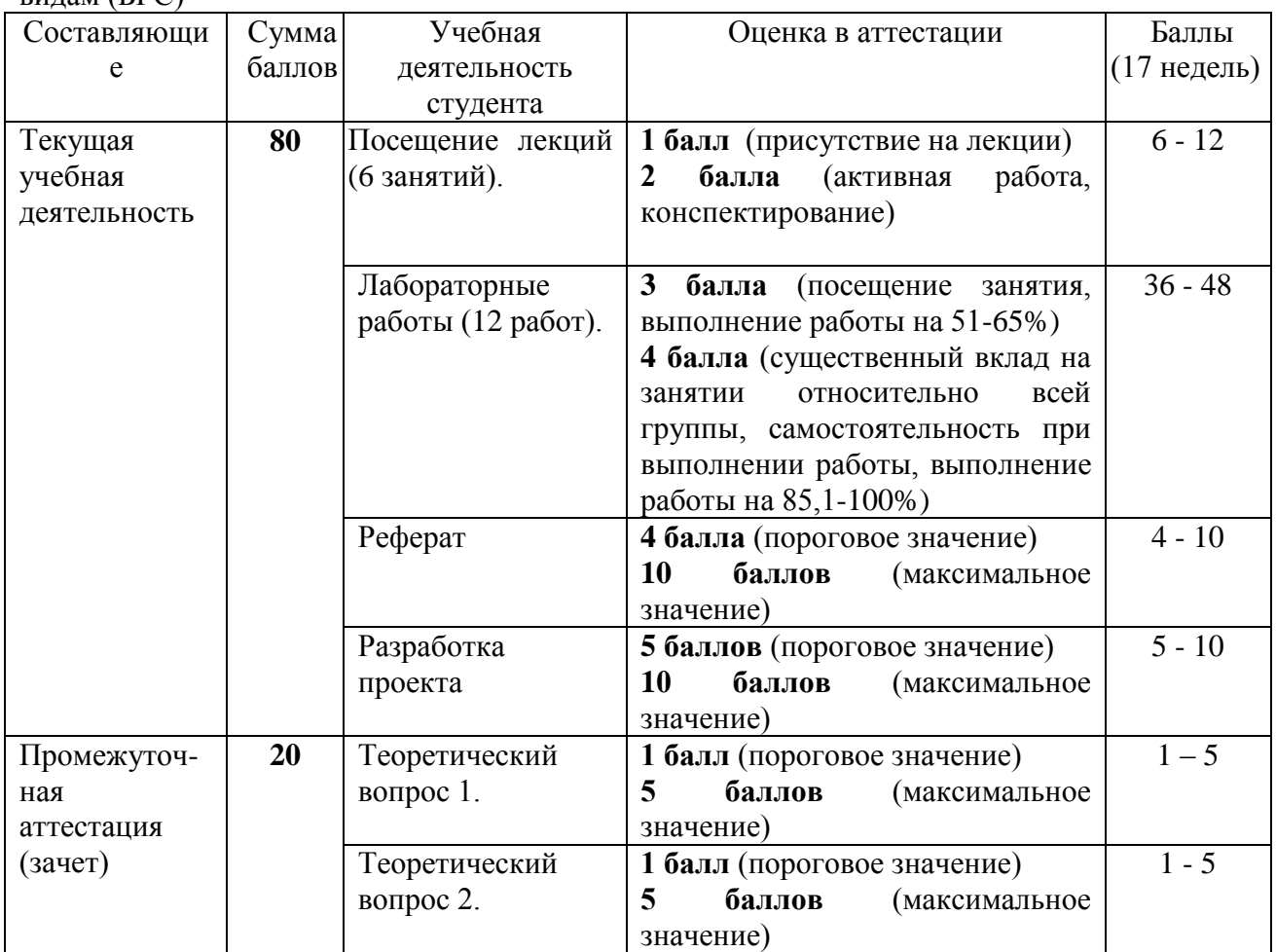

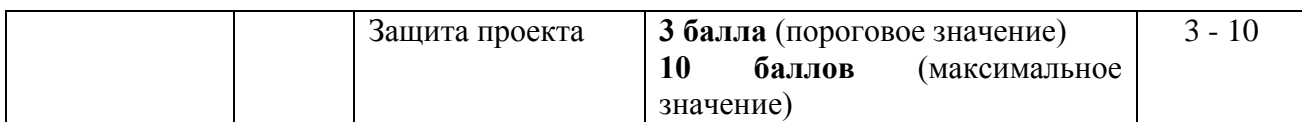

Соотношение между оценками в баллах и их числовыми и буквенными эквивалентами устанавливается следующим образом:

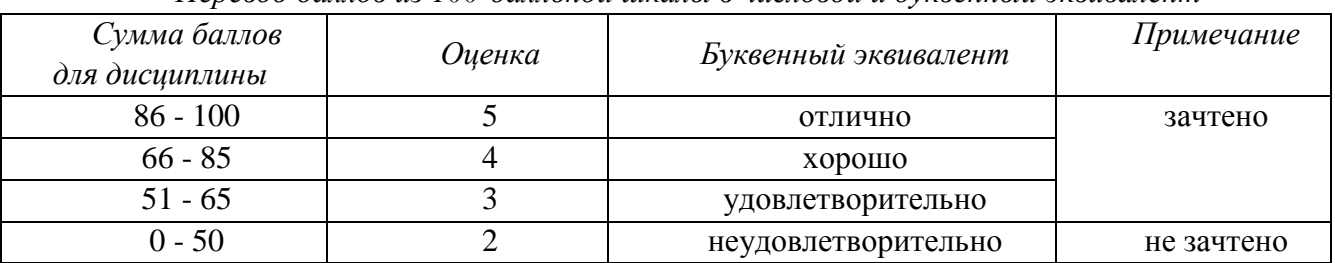

*Перевод баллов из 100-балльной шкалы в числовой и буквенный эквивалент*

#### <span id="page-15-0"></span>**7. Перечень основной и дополнительной учебной литературы, необходимой для освоения дисциплины**

## <span id="page-15-1"></span>*а) основная учебная литература:*

- 1. Брокшмидт, К. Пользовательский интерфейс приложений для Windows 8, созданных с использованием HTML, CSS и JavaScript : учебный курс / К. Брокшмидт. – 2-е изд., исправ. – Москва : Национальный Открытый Университет «ИНТУИТ», 2016. – 396 с. - URL:<http://biblioclub.ru/index.php?page=book&id=429247>(дата обращения: 26.12.2019).
- 2. Хоган, Б. Книга веб-программиста. Секреты профессиональной разработки веб-сайтов  $=$ WebDevelopmentRecipes / Б. Хоган. - Санкт-Петербург [и др.] : Питер, 2013. - 288 с. -ISBN 978-5-459-01510-2. - Текст : непосредственный. (11 экз.)

## <span id="page-15-2"></span>*б) дополнительная учебная литература:*

- 1. Богданов, М.Р. Разработка клиентских приложений Web-сайтов: курс / М.Р. Богданов. Москва : Интернет-Университет Информационных Технологий (ИНТУИТ), 2010. – 228 с. : ил. – Режим доступа: по подписке. – URL: <https://biblioclub.ru/index.php?page=book&id=233745> (дата обращения: 23.10.2020). – Текст : электронный.
- 2. Громов, Ю. Ю. Основы Web-инжиниринга: разработка клиентских приложений : учебное пособие / Ю. Ю. Громов, О. Г. Иванова, С. В. Данилкин ; Министерство образования и науки Российской Федерации, Федеральное государственное бюджетное образовательное учреждение высшего профессионального образования «Тамбовский государственный технический университет». – Тамбов : Издательство ФГБОУ ВПО «ТГТУ», 2012. – 240 с. – URL:<http://biblioclub.ru/index.php?page=book&id=277648>(дата обращения: 26.12.2019). – Текст : электронный.<http://biblioclub.ru/index.php?page=book&id=277648>
- 3. Кингсли, Х. Э. JavaScript в примерах : учебное пособие / Х. Э. Кингсли, Х. К. Кингсли. Москва : ДМК Пресс, 2009. — 272 с. — ISBN 978-5-94074-668-3. — Текст : электронный // Лань : электронно-библиотечная система. — URL: <https://e.lanbook.com/book/1271> (дата обращения: 24.10.2020). — Режим доступа: для авториз. пользователей.
- 4. Хэррон, Д. Node.js. Разработка серверных веб-приложений в JavaScript / Д. Хэррон ; перевод с английского А. А. Слинкина. — Москва : ДМК Пресс, 2012. — 144 с. — ISBN 978-5-94074-809-0. — Текст : электронный // Лань : электронно-библиотечная система. — URL: https://e.lanbook.com/book/50571 (дата обращения: 24.10.2020). — Режим доступа: для авториз. пользователей.
- 5. Штефен, В. Разработка приложений для Windows 8 с помощью HTML5 и JavaScript.

Подробное руководство : руководство / В. Штефен ; перевод с английского А. А. Слинкин. — Москва : ДМК Пресс, 2013. — 344 с. — ISBN 978-5-94074-921-9. — Текст : электронный // Лань : электронно-библиотечная система. — URL: <https://e.lanbook.com/book/58696>(дата обращения: 24.10.2020). — Режим доступа: для авториз. пользователей.

#### <span id="page-16-0"></span>**8. Перечень ресурсов информационно - телекоммуникационной сети «интернет», современных профессиональных баз данных (СПБД) и информационных справочных систем (ИСС) необходимых для освоения дисциплины**

#### **Ресурсы информационно - телекоммуникационной сети «интернет»**

- 1. Хаб «JavaScript» <https://habr.com/ru/hub/javascript/>
- 2. MDN web docs. Ресурсы для разработчиков, от разработчиков. <https://developer.mozilla.org/ru/>
- 3. Хаб «jQuery» <https://habr.com/ru/hub/jquery/>
- 4. html academy интерактивные онлайн-курсы <https://htmlacademy.ru/>
- 5. The best of JavaScript, HTML and CSS. Список наиболее популярных проектов с открытым исходным кодом, связанных с веб-платформой и Node.js – <https://bestofjs.org/>

#### **Современные профессиональные базы данных (СПБД) и информационные справочные системы (ИСС) по дисциплине**

- 1. Science Direct содержит более 1500 журналов издательства Elsevier, среди них издания по экономике и эконометрике, бизнесу и финансам, социальным наукам и психологии, математике и информатике.
- 2. Информационная система «Единое окно доступа к образовательным ресурсам. Раздел. Информатика и информационные технологии» - [http://www.window.edu.ru](http://www.window.edu.ru/)
- 3. Крупнейший веб-сервис для хостинга IT-проектов и их совместной разработки<https://github.com/>
- 4. База книг и публикаций Электронной библиотеки "Наука и Техника" [http://www.n-t.ru](http://www.n-t.ru/)

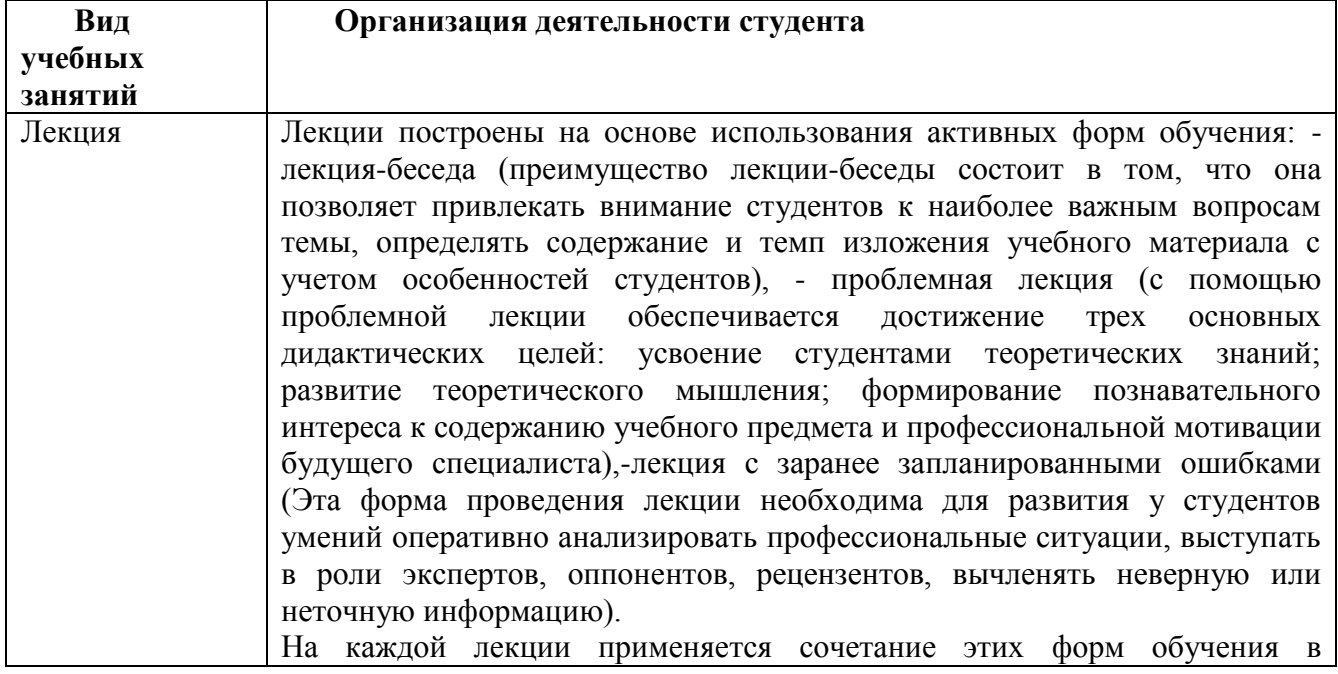

#### <span id="page-16-1"></span>**9. Методические указания для обучающихся по освоению дисциплины**

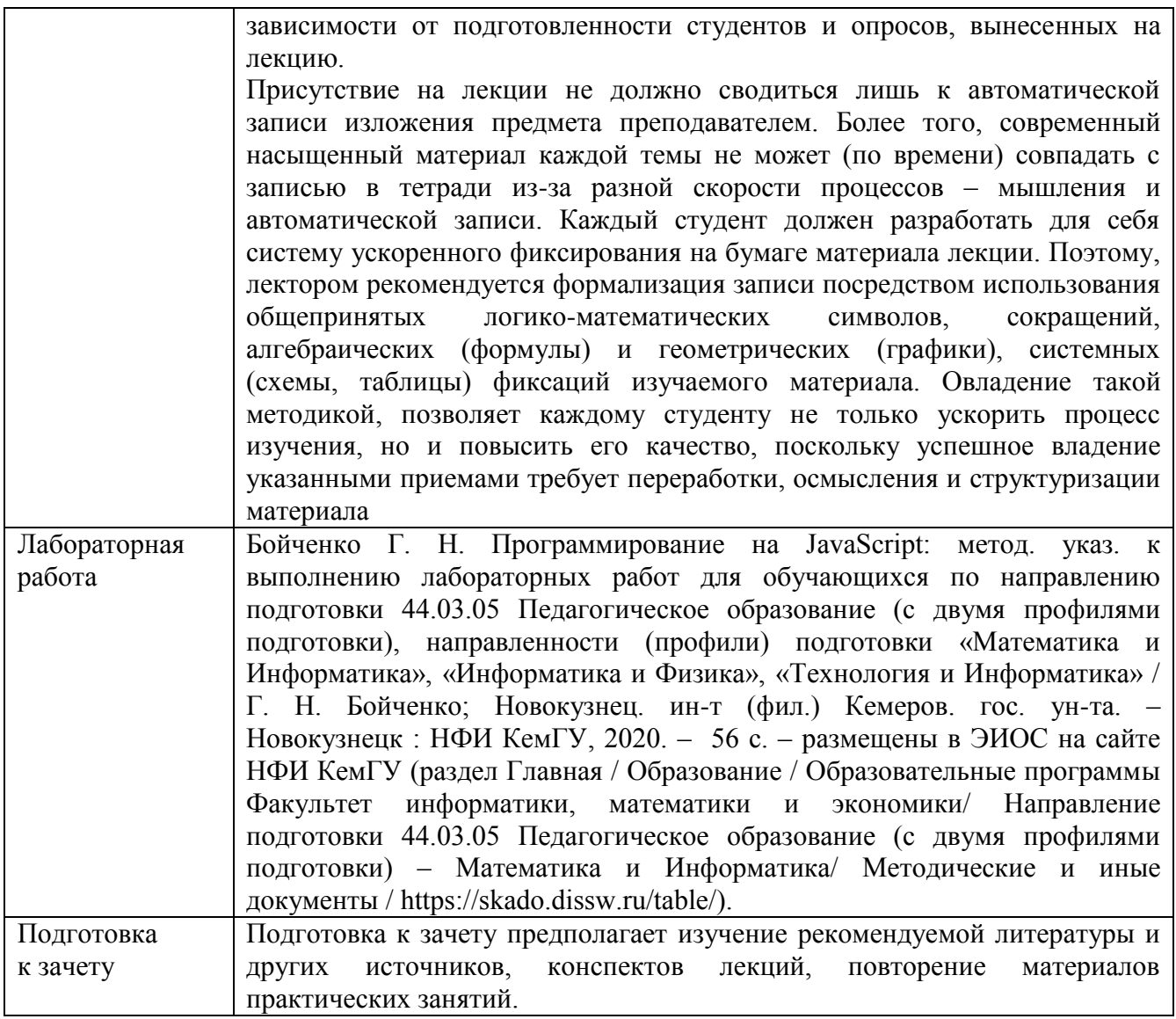

<span id="page-17-0"></span>**10. Описание материально-технической базы, необходимой для осуществления образовательного процесса по дисциплине, используемого программного обеспечения и информационных справочных систем**

#### **Материально-техническая база**

Учебные занятия по дисциплине проводятся в учебных аудиториях НФИ КемГУ:

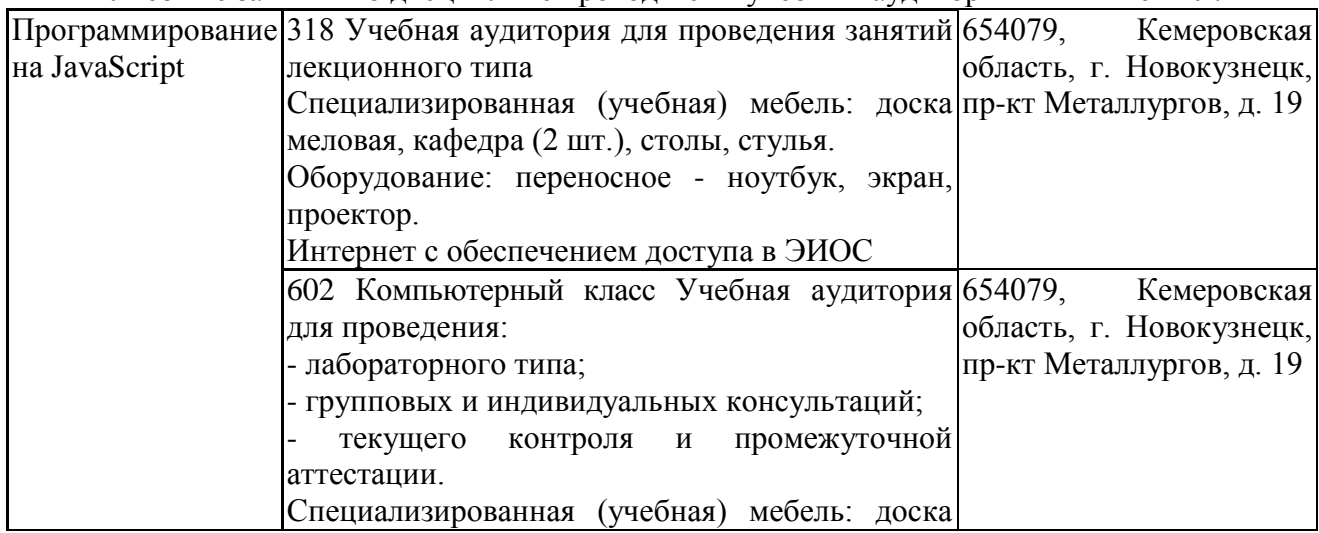

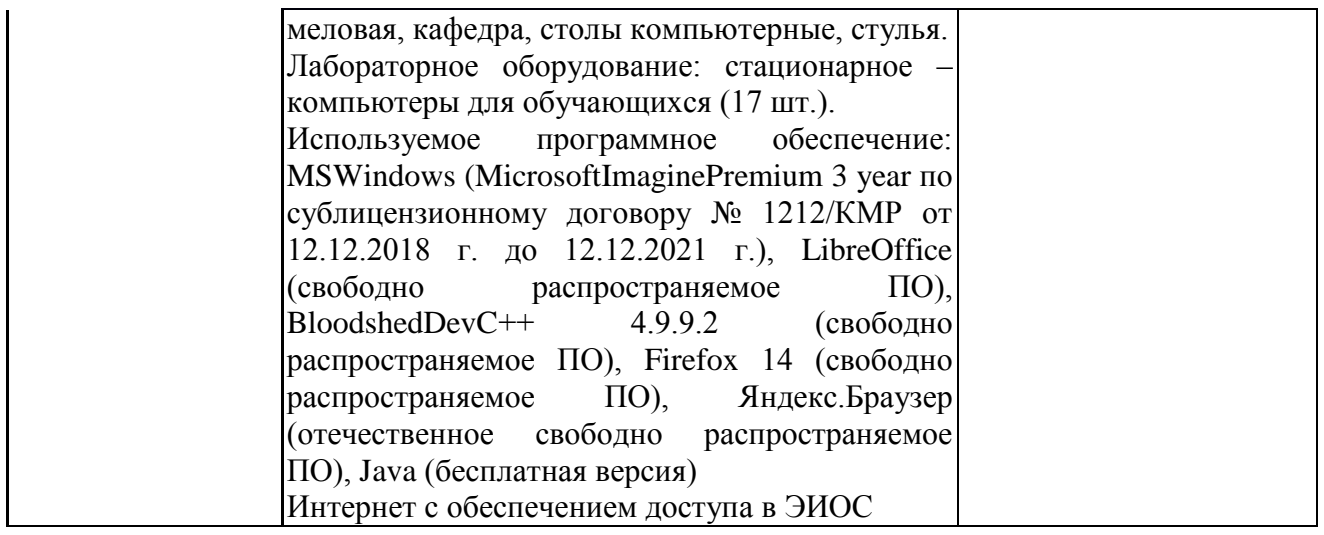

Составитель (и): Бойченко Г.Н, доцент кафедры ИОТД (*фамилия, инициалы и должность преподавателя (ей)*)